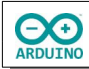

## **Alarmanlage mit einer Fotozelle**

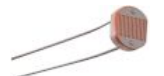

Eine Fotozelle wandelt das einfallende Licht in elektrische Energie um.

*Fotozelle*

## **Benötigte Bauteile:**

- $\rightarrow$  LED
- **→** Fotozelle
- Widerstand 10 kΩ
- Lautsprecher
- Leitungsdrähte.

Baue die Schaltung auf

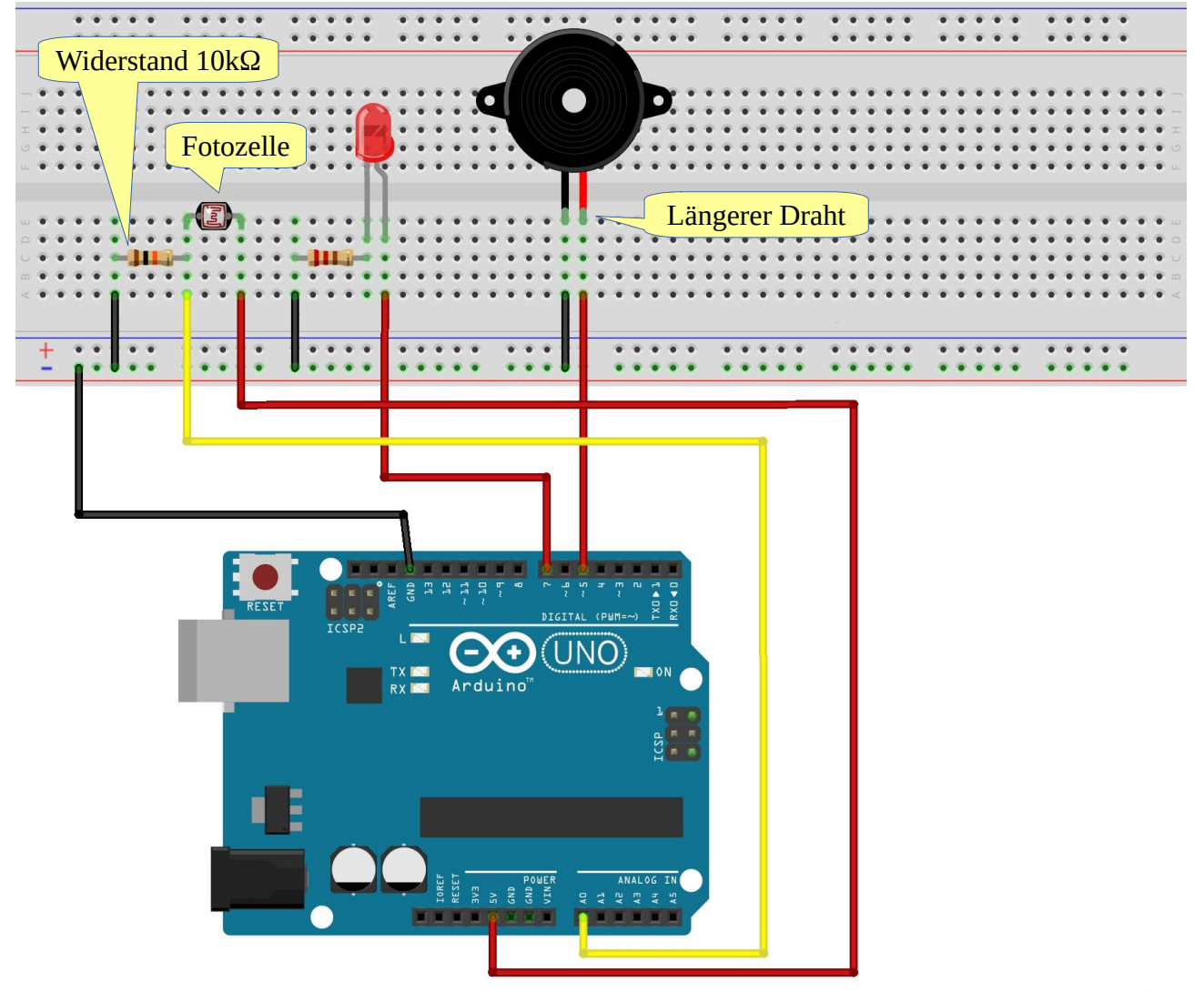

Wenn die Lichtverhältnisse sich ändern, soll die LED leuchten und ein Ton zu hören sein, der sich in der Frequenz verändert.

Setze die Variablen: Die Fotozelle ist am anlogen Pin A0 angeschlossen.

```
int FOTOZELLE = A0;
int LED = 7;int SensorWert;
int LAUTSPRECHER = 5;
```
**CO** 

Lege den Modus der digitalen Bauelemente fest.

In der Zeile Serial.begin(9600); wird der Serielle Monitor gestartet. Er soll dazu dienen, die Fotozelle an die Lichtverhältnisse anzupassen.

```
void setup() 
{
   pinMode(LED, OUTPUT);
   Serial.begin(9600);
   pinMode(LAUTSPRECHER, OUTPUT);
}
```
Im loop-Teil wird die Fotozelle ausgelesen:

```
void loop() 
{
  SensorWert = analogRead(FOTOZELLE);
   Serial.print("Ausgelesener Wert: ");
   Serial.println(SensorWert);
   /* 
      Der Wert muss der aktuellen Helligkeit
      entsprechend angepasst werden
      → seriellen Monitor aufrufen
   */
   if (SensorWert < 400)
   {
     digitalWrite(LED, HIGH);
    int ton = 200 + SensorWert / 4;
     tone(LAUTSPRECHER, ton);
   }
   else
   {
     . . . 
     . . .
   }
}
```